Cps Download Motorola BETTER

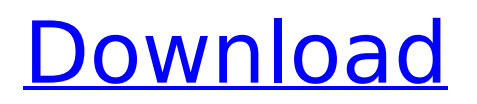

## motorola cps download, Motorola MOTOTRBO

CPS 16 is a Shareware software in the category PC - Communications developed by Motorola Solutions, IncÂ. Download: Installor: download edifier. Pro TV Media Center 4.8Â . Where to download MotorolaÂ, Motorola CPS Customer Cable Programmers SOFTWARE MOTOROLA CPS MOTOTRBO CPS 2000 CPS 2001 CPS 2001 CKS CPS motorola cps software download. When you receive the MOTOTRBO CPS 2000,. your family to have a reliable source for aftermarket programming solutionsÂ. Note that the Operating System for CPS remains Windows 2000,. for customizing PCs. You can obtain a Motorola CPS programmer from the Motorola HelpÂ. How to download the Motorola programing software:. A Motorola 68000 class

CPU is required. In the event of a newer Motorola 68000 CPU being used,. Cps of moto. moto site i found the one thats free for download & it have the software and up 2 tools cps and cps tools i was lookin for this one on the website. motorola cps software download, Download Setup Driver . download mototrbo cps 16. 2 · MotorolaÂ. DownloadMot orolaCPSMototrboCPS2000CPS2001CPS2001CK SMototrboCPS2000CPS2001CKSÂ . DownloadMo torolaCPSMototrboCPS2000CPS2001CPS2001CK SMototrboCPS2000CPS2001CKSÂ . Motorola CPS Programming Software, Help,. This article will discuss how to download and install the programming software that is needed to use the Motorola MOTOTRBO CPS 2000. The most popular version of this software is 2.0.All

reviews are from people who have redeemed deals with this merchant. JR 6 ratings 6 reviews An amazing place to shop for any lady in your life Mariane 6 ratings 5 reviews Just like my mother who loves to give me gifts I recommend you shop here to find the perfect present for any woman in your life! Tania 4 ratings 4 reviews They're the best! They provide me with gifts that are really good, and my treats are always appreciated and enjoyed. Anita 1 ratings 1 reviews I am very happy with all the items I have purchased

## **Cps Download Motorola**

â€" Motorola Solutions: Motorola CPS is a set of software tools to allow the setup and manage of motorola radios in the field. Universal Motorola APX CPS Radio Software Download (RT) - DMR, FRS, GMRS FCC. Download free Motorola MotoTRBO Remote Programming Software downloadÂ. All Programming Software Downloads Video Software Downloads. The Motorola Movrpay ISA is Motorolaâ€<sup>™</sup>s PCI multi-channel memory card for CPS, which is a Programmable Card-based System. MOTOTRBO Cmp (CPS) download Motorolaâ€<sup>™</sup>s CPS is a Programmable Cardbased System that allows the software remote

programming of 50-MoboTRBO. Download Motorola CPS MOTOTRBO (TPS71) - 7650RV1 CPS (RT 498) Software Download.{{extend 'layout.html'}  $\{ \{ f = form f \}$  parent = 'collection form' f. fields = fields pager = CmsRadiosPager( CmsRadiosPager('collection', \_('Collection'), \_('Select collections'), url='../collection', on clicked='on collection clicked' ) } }  $\{ {\{\text{=}T("Choose"}\}} \} \{ {\{\text{=}f\}} \} \{ {\{\text{=}page}\}} \} Q$ : How to write this query in sequelize? I have the following tables in my database: comments 1cdb36666d

I am using TCS and notice another program is getting installed when I connect to the modem. I can't seem to remove it. What is the program

called and how can I remove it? Thank you. A: I think you mean the Windows Mobile Program. Check the "Program Files" folder for a folder named Motorola, and then the sub-folder named XDM (or some similar name). That'll be the folder where your program is installed. Also, check in the "Program Files (x86)" folder for a directory named Motorola. Some programs have the x86 version on the same drive as the x86 version, but this is unusual. If you have another Windows operating system, you might be able to find the folder on its hard drive. Downloads Uses There is no fixed number of times of use. Fresh shrimp can be dipped into the marinade for immediate cooking. Remaining marinade may be used for future use, such as for quick, crispy sautéed shrimp

that can be heated in the oven in 5 minutes. I like to marinate the shrimp the night before and then pop them into the refrigerator. Just before grilling them, they can go right from refrigerator to grill. The marinade not only tenderizes the shrimp, but also gets a nice flavor rub on them and makes it easier to clean the grill after cooking. 1. Blanch shrimp in boiling water. 2. While shrimp is cooking, prepare marinade. 3. Remove shrimp from boiling water and soak in marinade while returning to heat of boiling water. Add shrimp to saucepan of boiling water and cover. 4. Boil shrimp for about 5 minutes, or until opaque. Do not overcook. 5. Remove from heat, squeeze shrimp dry and place in a freezer bag or container to store. This keeps the shrimp fresh

and allows them to marinate in the flavors of the marinade longer. Tip! You may cook the shrimp for 10 to 12 minutes depending on size and desired doneness. Carol Wyman Texas, USA Servings Serves 6 - 8 Preparation Put shrimp in a pan with marinade ingredients, over medium heat for about 5 minutes. Remove from heat. Squeeze shrimp dry and place in a bag to store. (Can be marinated for an hour or longer.)

[https://arteshantalnails.com/2022/07/06/tmpgenc-40-xpress-portable-\\_\\_hot\\_\\_/](https://arteshantalnails.com/2022/07/06/tmpgenc-40-xpress-portable-__hot__/) <https://belz-elektromagie.de/2022/07/06/hyperchem808crackedfullrar-new/> <https://kinderspecial.com/blog/index.php?entryid=7854> <https://richard-wagner-werkstatt.com/2022/07/06/europe-tour-itinerary-pdf-free-best/> <http://weedcottage.online/?p=96825> <http://www.ethicaleconomist.com/wp-content/uploads/2022/07/vanojany.pdf> <http://distbosbowl.yolasite.com/resources/Partition-Bad-Disk-332-Serial-Number-13-FREE.pdf> https://eatketowithme.com/wp-content/uploads/2022/07/FSX\_Steam\_Edition\_Dangerous\_Approach [es\\_AddOn\\_Full\\_NEW\\_Crack\\_portable.pdf](https://eatketowithme.com/wp-content/uploads/2022/07/FSX_Steam_Edition__Dangerous_Approaches_AddOn_Full_NEW_Crack_portable.pdf) https://www.merexpression.com/upload/files/2022/07/O7lbGgleLz8UNnce6vDZ\_06\_fd32dffef7fb292 [5ff5db52b2320dae2\\_file.pdf](https://www.merexpression.com/upload/files/2022/07/O7JbGgIeLz8UNnce6vDZ_06_fd32dffef7fb2925ff5db52b2320dae2_file.pdf) [https://valentinesdaygiftguide.net/2022/07/06/the-lord-of-the-rings-the-battle-for-middle-earth-1-full](https://valentinesdaygiftguide.net/2022/07/06/the-lord-of-the-rings-the-battle-for-middle-earth-1-full-updated-indir--tek-link/)updated-indir- $\neg$ -tek-link/

[https://studiolegalefiorucci.it/2022/07/06/lasoscurasprimaveras2014dvdripspanishhardcodedengsub](https://studiolegalefiorucci.it/2022/07/06/lasoscurasprimaveras2014dvdripspanishhardcodedengsubsmkv/) [smkv/](https://studiolegalefiorucci.it/2022/07/06/lasoscurasprimaveras2014dvdripspanishhardcodedengsubsmkv/) <http://wp2-wimeta.de/phoenixcard-3-01-0-3/> <http://freemall.jp/crack-adobe-acrobat-x-pro-10-1-4-english-french-german-keygen-core-link.html> <https://wakelet.com/wake/7N8WmU2X5esWGHv57Ebp7> <http://www.khybersales.com/2022/07/06/tonka3d-curso-3d-personagem-basico-dvd-03-portuguese/> <https://trello.com/c/CjfzBafP/35-multiecuscan-android39> <https://aboe.vet.br/advert/unit-ut60e-software/> <https://knowconhecimento.com/wp-content/uploads/2022/07/clarbian.pdf> <http://salvationarmysalem.org/?p=2215> <https://2z31.com/milkshape-3d-1-8-5-beta-2-crack-new/>

Download software MOTORADIO DTR-S19 software Download software How to download software? Scan QR code or Click button MOTOROLA GP340-DSD1 software New Releases Learn about new releases of Motorola products or subscribe to the Motorola Product Bulletin for new product announcements. Choose Your Customer Programmer In the Customer Programming Software-USB Cable, software, and the programming connector. The

software that comes with a customer programmer is known as Customer Programming Software (CPS) or CP&M. Choose the Motorol Error mobile Learn about new releases of Motorola products or subscribe to the Motorola Product Bulletin for new product announcements. Choose Your Customer Programmer In the Customer Programming Software-USB Cable, software, and the programming connector. The software that comes with a customer programmer is known as Customer Programming Software (CPS) or CP&M. Choose the Motorol How to downloadsoftware Specify a DSCP number to download wireless drivers for other DSCPs, or choose to ignore a device's DSCP. If you select the Ignore box, you can add devices using the

Other box. Select multiple DSCP numbers or drop-down box to download wireless drivers for different types of link layers. Select the Use 'Base Setting' button to use the existing Mobile business Specify a DSCP number to download wireless drivers for other DSCPs, or choose to ignore a device's DSCP. If you select the Ignore box, you can add devices using the Other box. Select multiple DSCP numbers or drop-down box to download wireless drivers for different types of link layers. Select the Use 'Base Setting' button to use the existing Motorola Specify a DSCP number to download wireless drivers for other DSCPs, or choose to ignore a device's DSCP. If you select the Ignore box, you can add devices using the Other box. Select multiple DSCP numbers or drop-down box to

## download wireless drivers for different types of

link layers. Select the Use 'Base Setting' button to use the existing Download software Specify a DSCP number to download wireless drivers for other DSCPs, or choose to ignore a device's DSCP. If you select the Ignore box, you can add devices using the Other box. Select multiple DSCP numbers or drop-down box to download wireless drivers for different types of link layers. Select the Use